#### МІНІСТЕРСТВО ОСВІТИ І НАУКИ УКРАЇНИ ХАРКІВСЬКИЙ НАШОНАЛЬНИЙ ЕКОНОМІЧНИЙ УНІВЕРСИТЕТ IMEHI CEMEHA KY3HEIISI

**ЗАТВЕРДЖЕНО** 

на засіданні кафедри інформаційних систем Протокол № 1 від 22.08.2023 р.

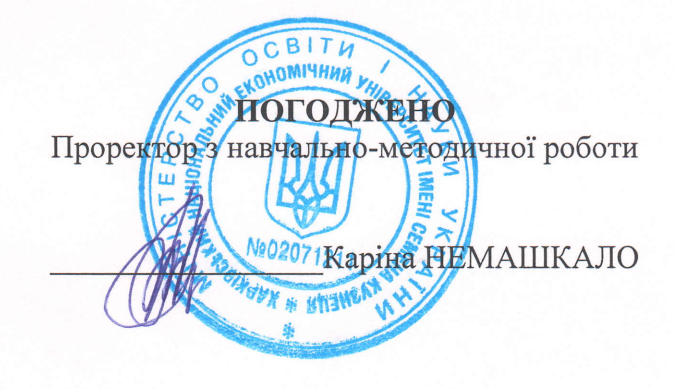

#### ВСТУП ДО ФАХУ робоча програма навчальної дисципліни (РПНД)

['anysn 3HaHb Спеціальність Освітній рівень OcsirHs rporpaMa 12 "Інформаційні технології" 121 " Інженерія програмного забезпечення" перший (бакалаврський) "Інженерія програмного забезпечення"

Статус дисципліни Мова викладання, навчання та оцінювання обов'язкова anrnificbKa

Pозробники: к.е.н., доцент

викладач

Завідувач кафедри інформаційних систем

Гарант програми

підписано КЕП

Олексій БЕСЕДОВСЬКИЙ

Людмила ЗНАХУР

Дмитро БОНДАРЕНКО

Oner OPOJIOB

Харків 2024

#### MINISTRY OF EDUCATION AND SCIENCE OF UKRAINE SIMON KUZNETS KHARKIV NATIONAL UNIVERSITY OF **ECONOMICS**

#### APPROVED

at the meeting of the department information systems Protocol  $N_2$  1 of 22.08.2023

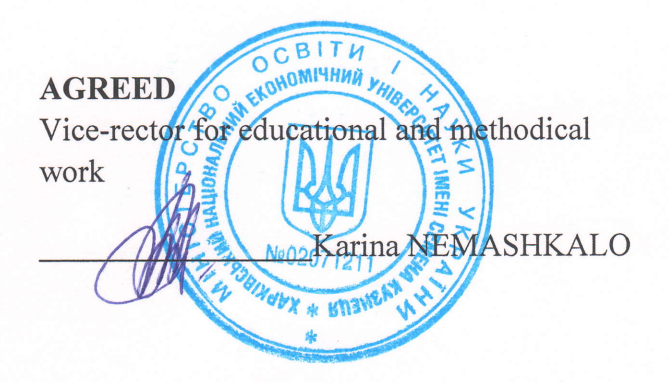

# INTRODUCTION TO THE SPECIALTY

Program of the course

Field of knowledge Specialty Study cycle Study programme

12 "Information technologies" 121 "Software engineering" first (bachelor) "Software engineering"

Course status Language

Developers: PhD, Associate Professor

digital signature

Oleksii BESEDOVSKYI

Lecturer

Head of Information Systems Department

Head of study programme

Lyudmila ZNAKHUR

Dmytro BONDARENKO

Oleg FROLOV

mandatory English

Kharkiv 2024

Information in the world today has become one of the most important resources, and information systems (IS) have become an essential tool in almost all areas of activity.

Any IT specialist must have basic skills in working with information technologies, know the history of their development, be able to present themselves in writing and orally, prepare various documents, etc. All of the above are basic skills, most of which are indispensable for any professional, let alone those in this field.

The academic course "Introduction to the specialty" is mandatory and is studied for the training of specialists in the specialty 121 "Software Engineering" of the first (bachelor's) study cycle.

The course "Introduction to the specialty" provides an opportunity to get acquainted with the basic concepts in the field of programming and information technologies. Based on the results of studying the discipline, the student will be able to navigate modern information systems and technologies, know modern tools for effective and interactive work during classes at the university and further work in the specialty. During the study, competencies in effective work with office documents will also be formed.

The purpose of the course "Introduction to the specialty" is to form future specialists' knowledge of the basics of computer information technology, the construction and operation of software, as well as the acquisition of practical skills in working with modern computer technologies and the effective use of information and communication technologies in professional activities to solve various problems.

The objectives of the course are:

mastering the skills of creating reports, presentations and working with data using Microsoft Office products;

improving teamwork skills;

improving presentation skills of the work performed;

acquiring skills in creating a professional resume;

familiarization with the history and current state of development of information technologies;

acquaintance with the principles of organization of education at the university and the structure of training in the specialty.

The object of the course is information technologies.

The subject of the course is the main approaches and methods of organizing university education in the chosen specialty, which provide and help solve problems in the chosen specialty.

In the process of studying, students gain the necessary knowledge during lectures, practical classes and laboratory works. Also of great importance in the process of studying and consolidating knowledge is the independent work of students.

The learning outcomes and competencies formed by the course are defined in table 1.

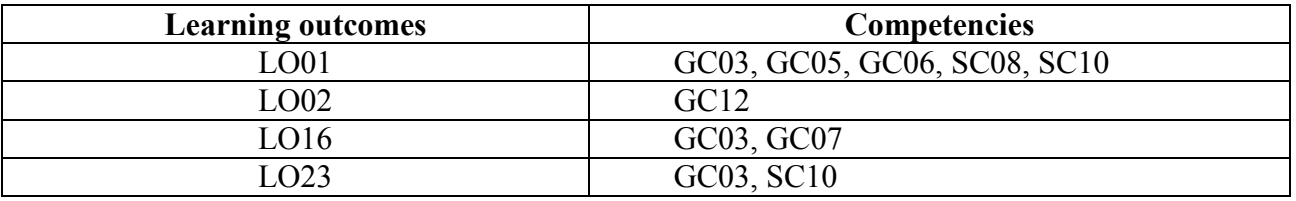

#### **Learning outcomes and competencies formed by the course**

where, LO01. Analyze, purpose fully search for and select in formation and reference resources and knowledge necessary for solving professional problems, taking into account modern achievements of science and technology.

LO02. Know the code of professional ethics, understand the social significance and cultural aspects of software engineering and adhere to them in professional activities.

LO16. To have skills in team development, approval, design and release of all types of program documentation.

LO23. Be able to document and present the results of software development.

GC03.Ability to communicate in the state language both orally and in writing.

GC05. Ability to learn and master modern knowledge.

GC06. Ability to search, process and analyze information from various sources.

GC07. Ability to work in a team.

GC12. The ability to preserve and enhance moral, cultural, scientific values and achievements of society based on an understanding of the history and patterns of development of the subject area, its place in the general system of knowledge about nature and society and in the development of society, technology and technology, to use various types and forms of physical activity for active recreation and healthy life style.

SC08. Ability to apply fundamental and interdisciplinary knowledge to successfully solve software engineering problems.

SC10. The ability to accumulate, process, and systematize professional knowledge about creating and maintaining software and recognize the importance of life long learning.

# **COURSE CONTENT**

## **Content module 1. Organization of education at the university**

**Topic 1: Introduction to the course. Recommendations of leading experts in the field of IT.**

1.1. Course "Introduction to the specialty".

1.2. Organization of classes in the discipline.

1.3. Rules of "adult" life.

**Topic 2. General recommendations for the organization of education at the university.**

2.1. Studying at the university: terms.

2.2. University services.

- 2.3 Types of classes.
- 2.4. Assessment of courses. Technological map. Control measures.
- 2.5. Organization of time.
- 2.6. Lifelong learning.
- 2.7. International programs.

#### **Topic 3: Educational and information computer environment of the university.**

- 3.1. University and its computing centers.
- 3.2. Rules of work at the computer.
- 3.3 Using university websites, class schedules, scientific and technical library.
- 3.4. LMS Moodle.
- 3.5. Testing in the Moodle distance learning system.
- 3.6. Code of computer ethics.

#### **Topic 4. Professionalism, academic integrity and protection of the rights of students.**

4.1 Fundamental ethical values.

- 4.2. Principles of students' motivation.
- 4.3. Behavior that is incompatible with the reputation of the student.
- 4.4. Basic commandments of the student.
- 4.5. Responsibility in case of violations of professionalism and academic integrity.

## 4.6. Protection of the rights of students.

# **Topic 5. Mind Maps as a tool for studying and noting information.**

- 5.1. The essence of the approach.
- 5.2. Laws of content and design. Recommendations for compilation.
- 5.3. Preparation for working with mind maps.
- 5.4. Examples of mind maps. Errors in their preparation.

# **Topic 6. Structure of the curriculum in the specialty.**

- 6.1. Disciplines of general training.
- 6.2. Disciplines of general professional and mathematical training.
- 6.3. Disciplines of training in programming.
- 6.4. Disciplines of training in business analysis, project management and IS.
- 6.5. Practical training and diploma design.
- 6.6. Structural and logical scheme of training in the specialty.

# **Content module 2. Soft-skills and hard-skills of employees in the field of**

## **IT**

# **Topic 7. Requirements for the formation of CV.**

- 7.1. Steps for writing a resume.
- 7.2. Different points of view on CV.
- 7.3. The structure of a resume.
- 7.4. Rules of registration.
- 7.5. Formatting of the file and cover letter.

#### 7.6. Examples of resumes. Errors in their preparation.

#### **Topic 8: Requirements for creating presentations.**

8.1. Preparation for creating presentations.

- 8.2. Structure of presentations.
- 8.3. Types of slides.
- 8.4. Design of slides.
- 8.5. General rules for creating presentations.

## **Topic 9: Requirements for public speaking.**

- 9.1. Fear of public speaking and self-tuning.
- 9.2 The purpose of the speech and its structure.
- 9.3. Attracting and holding the attention of the audience.
- 9.4. Factors of influence on the audience.
- 9.5. Important little things.

## **Topic 10. Professions in IT: developer and tester.**

- 10.1. The essence of the profession "developer".
- 10.2. Types of developers. Requirements for the profession.
- 10.3. The essence of the profession "tester".

10.4. Types of testers. Requirements for the profession.

10.5. Differences in requirements in outsourcing and product companies.

## **Topic 11. Professions in IT: business analyst and project manager.**

- 11.1. The essence of the profession of "business analyst".
- 11.2. Types of business analysts. Requirements for the profession.
- 11.3. The essence of the profession "project manager".
- 11.4. Types of project managers. Requirements for the profession.

## **Topic 12: Professions in IT: other professions in IT.**

- 12.1. Other technical professions in IT.
- 12.2. Non-technical professions in IT.
- 12.3 Requirements and their comparison for different professions.
- 12.4. Me in IT.

The list of practical and laboratory studies in the course are given in table 2.

Table 2

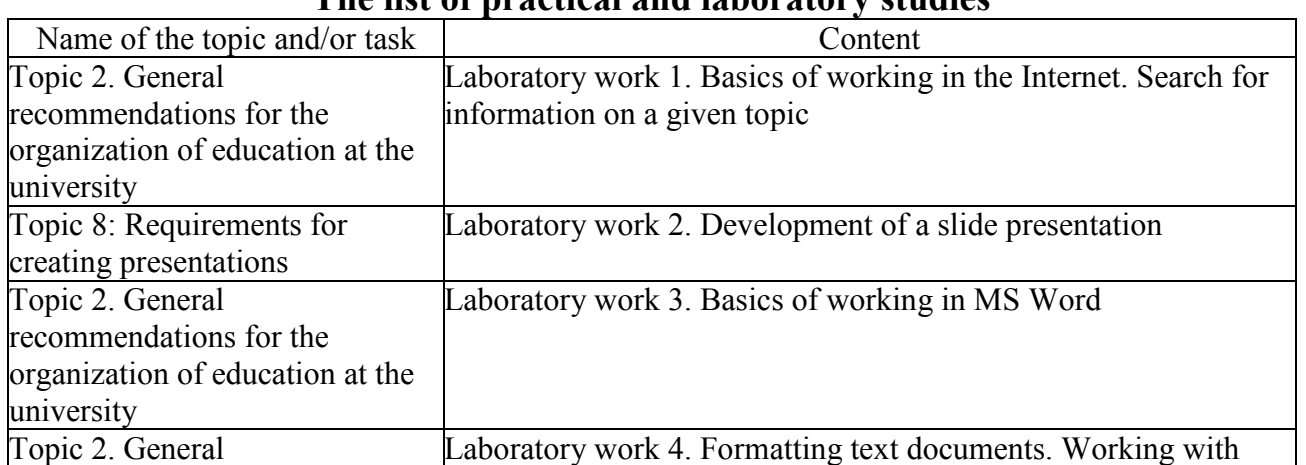

# **The list of practical and laboratory studies**

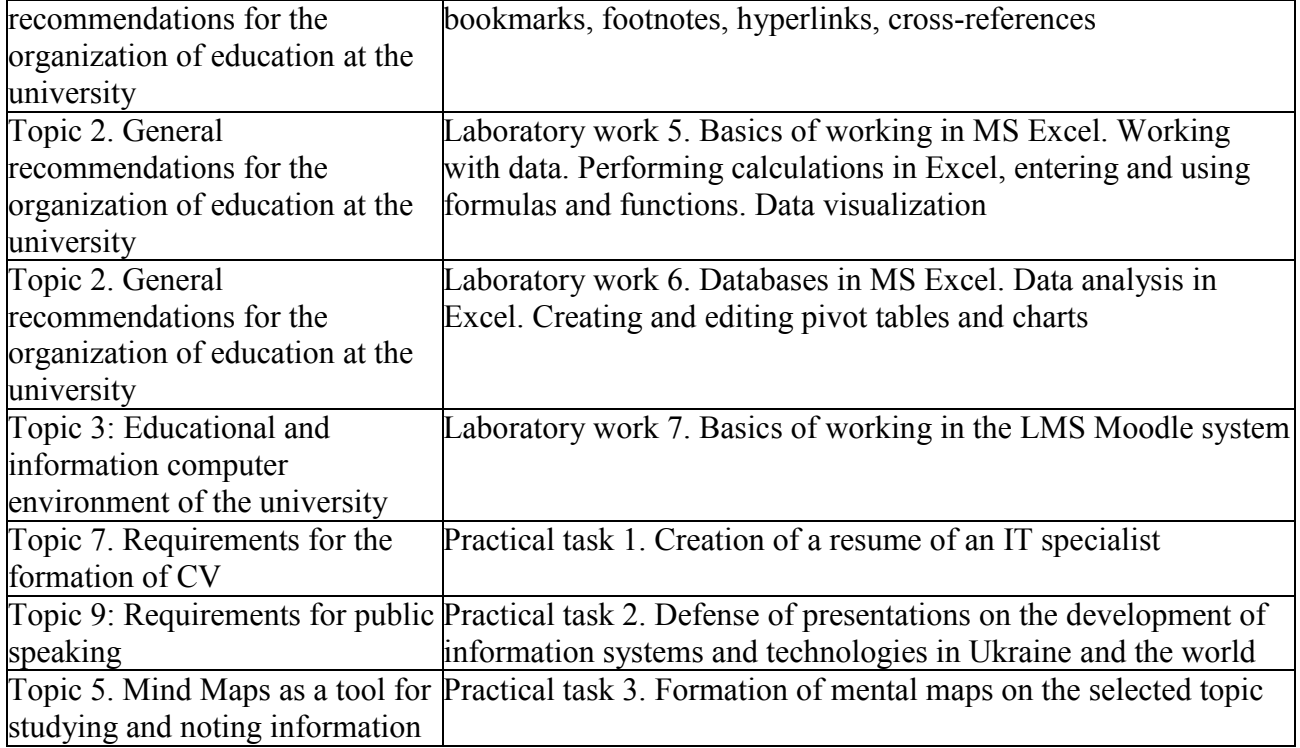

The list of self-studies in the course is given in table 3.

Table 3

#### **List of self-studies**

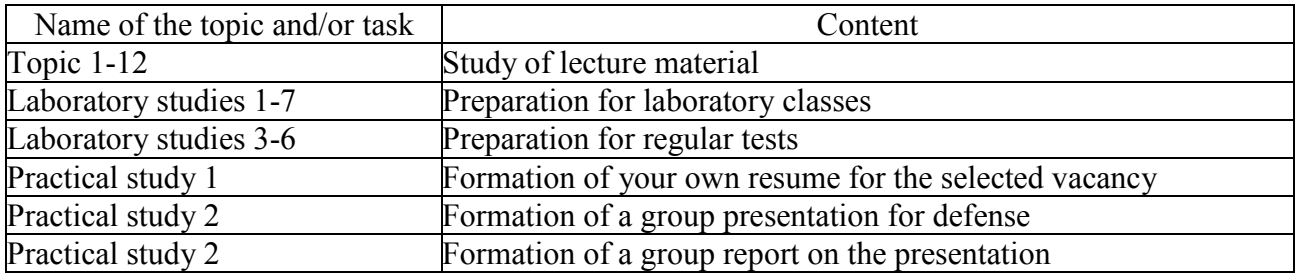

The number of hours of lectures, practical and laboratory studies and hours of self-study is given in the technological card of the course.

## **TEACHING METHODS**

In the process of teaching the course, in order to acquire certain learning outcomes, to activate the educational process, it is envisaged to use such teaching methods as:

Verbal (lecture-discussion (Topic 1–12), problematic lecture (Topic 4), provocative lecture (Topic 6, 7, 9)).

Visual (demonstration (Topic 1–12)).

Practical (laboratory studies, individual and group assignments (practical classes)).

# **FORMS AND METHODS OF ASSESSMENT**

The University uses a 100-point cumulative system for assessing the learning outcomes of students.

**Current control** is carried out during lectures, practical, and laboratory classes and is aimed at checking the level of readiness of the student to perform a specific job and is evaluated by the amount of points scored:

− for courses with a form of semester control as grading: maximum amount is 100 points; minimum amount required is 60 points.

**The final control** includes current control and assessment of the student.

**Semester control** is carried out in the form of a grading.

*The final grade in the course* is determined:

− for disciplines with a form of grading, the final grade is the amount of all points received during the current control.

During the studying of the course, the following control measures are used:

Current control: defense of laboratory works (maximum score  $-28$  points); group educational and research tasks (maximum score – 40 points); individual educational and research task (maximum score – 8 points); current control works (maximum score – 24 points).

Semester control: Grading.

More detailed information on the assessment system is provided in technological card of the course.

# **RECOMMENDED LITERATURE**

#### **Main**

1. Інформатика в сфері комунікацій [Електронний ресурс] : навч.-практ. посіб.: у 3-х ч. Ч. 1 : Створення та редагування текстових документів і презентацій / С. Г. Удовенко, О. В. Тесленко, В. А. Затхей [та ін.] ; за заг. ред. С. Г. Удовенка; Харківський національний економічний університет ім. С. Кузнеця. - Електрон. текстові дан. (25,4 МБ). - Харків : ХНЕУ ім. С. Кузнеця, 2018. - 258 с. - Режим доступу: http://repository.hneu.edu.ua/handle/123456789/22768

2. Інформатика в сфері комунікацій [Електронний ресурс] : навч.-практ. посіб : у 3-х ч. Ч. 2 : Обробка та аналіз даних / С. Г. Удовенко, О. В. Тесленко, Н. О. Бринза [та ін.] ; за заг. ред. С. Г. Удовенка; Харківський національний економічний університет ім. С. Кузнеця. - Електрон. текстові дан. (14,3 МБ). - Харків : ХНЕУ ім. С. Кузнеця, 2019. - 249 с. - Режим доступу: http://repository.hneu.edu.ua/handle/123456789/23347

3. Кодекс професійної етики та організаційної культури працівників і студентів Харківського національного економічного університету / Укл. М. С. Дороніна, О. М. Кузь, Г. В. Назарова, К. Г. Наумік, Л. М. Сєдова ; за заг.

редакцією докт. екон. наук, професора В. С. Пономаренка. – Харків : Вид. ХНЕУ, 2008. – 32 с.

## **Additional**

4. Табличний процесор MS EXCEL: просунутий рівень. Практикум [Електронний ресурс] / уклад. А. А. Гаврилова, Н. О. Бринза, О. Г. Король; Харківський національний економічний університет ім. С. Кузнеця. - Електрон. текстові дан. (7,92 МБ). - Харків : ХНЕУ ім. С. Кузнеця, 2021. - 242 с. - Режим доступу: http://repository.hneu.edu.ua/handle/123456789/26813

#### **Information resources**

5. Закон України від 01.07.2014 р. N1556-VII «Про вищу освіту». – Режим доступу: http://zakon5.rada.gov.ua/laws/show/2145-19.

6. ОПП «Інженерія програмного забезпечення». Перший (бакалаврський) рівень вищої освіти. 2023 рік. – Режим доступу : https://www.hneu.edu.ua/wp-content/uploads/1/OPP-121-Bak-

Inzheneriya\_progrm\_zabezpechennya-23-24.pdf.

7. Положення про апеляцію результатів підсумкового контролю у формі екзамену (іспиту). – Режим доступу : https://www.hneu.edu.ua/wpcontent/uploads/2020/08/Polozhennya-pro-apelyatsiyu-rezultativ-pidsumkovogokontrolyu-u-formi-ekzamenu-ispytu.pdf.

8. Положення про організацію освітнього процесу у Харківському національному економічному університеті імені Семена Кузнеця. – Режим доступу : https://www.hneu.edu.ua/wp-content/uploads/2020/12/Polozhennya-proorganizatsiyu-osvitnogo-protsesu-u-HNEU.pdf.

9. Положення про переведення, відрахування, поновлення та переривання у навчанні здобувачів вищої освіти у Харківському національному економічному університеті імені Семена Кузнеця. – Режим доступу : https://www.hneu.edu.ua/wp-content/uploads/1/Polozhennya-pro-perevedennyavidrahuvannya-ponovlennya-ta-pereryvannya-u-navchanni-zdobuvachiv-vyshhoyiosvity-u-HNEU-im.-S.-Kuznetsya.pdf.

10. Положення про персональні навчальні системи в Харківському національному економічному університеті імені Семена Кузнеця. – Режим доступу : https://www.hneu.edu.ua/wp-content/uploads/2020/12/Polozhennya-pro-PNS.pdf.

11. Положення про порядок переведення студентів Харківського національного економічного університету імені Семена Кузнеця, що навчаються за кошти фізичних або юридичних осіб на вакантні місця навчання за кошти державного бюджету. – Режим доступу : https://www.hneu.edu.ua/wpcontent/uploads/2021/05/Polozhennya-pro-poryadok-perevedennya-studentiv-HNEU.pdf.

12. Положення про порядок призначення і виплати стипендій студентам, аспірантам та докторантам Харківського національного економічного університету імені Семена Кузнеця. – Режим доступу : https://www.hneu.edu.ua/wp-content/uploads/2022/09/Polozhennya-pro-poryadokpryznachennya-i-vyplaty-stypendij-studentam-aspirantam-ta-doktorantam-HNEUim.-S.-Kuznetsya-nova-redaktsiya.pdf.

13. Положення про порядок формування рейтингу успішності студентів Харківському національному економічному університеті імені Семена Кузнеця для призначення академічних стипендій. - Режим доступу https://www.hneu.edu.ua/wp-content/uploads/2021/08/Polozhennya-pro-poryadokformuvannya-reytynhu-uspishnosti-studentiv.pdf.

14. Положення про проведення письмових екзаменів (іспитів) у Харківському національному економічному університеті імені Семена Кузнеця. – Режим доступу : https://www.hneu.edu.ua/wp-content/uploads/2020/08/ Polozhennya-pro-provedennya-pysmovyh-ekzameniv-Ispytiv-u-HNEU-im.- S.Kuznetsya.pdf.

15. Порядок оцінювання результатів навчання здобувачів вищої освіти за накопичувальною бально-рейтинговою системою в Харківському національному економічному університеті імені Семена Кузнеця. – Режим доступу : https://www.hneu.edu.ua/wp-content/uploads/2023/06/Poryadokotsinyuvannya-rezultativ-navchannya-studentiv.pdf.

16. Порядок проведення атестації здобувачів вищої освіти в Харківському національному економічному університеті імені Семена Кузнеця під час введення воєнного стану в Україні. – Режим доступу https://www.hneu.edu.ua/wp-content/uploads/2022/05/Poryadok-provedennyaatestatsiyi-v-HNEU-pid-chas-vvedennya-voyennogo-stanu-v-Ukrayini.pdf.

17. Порядок проведення екзаменаційної сесії під час введення воєнного стану в Україні в Харківському національному економічному університеті імені Семена Кузнеця. – Режим доступу : https://www.hneu.edu.ua/wpcontent/uploads/2022/04/Poryadok-provedennya-ekzamenatsijnoyi-sesiyi-pid-chasvvedennya-voyennogo-stanu-v-Ukrayini-v-HNEU.pdf.

18. Порядок формування та реалізації вибіркової складової освітніх програм Харківського національного економічного університету імені Семена Кузнеця. – Режим доступу : https://www.hneu.edu.ua/wpcontent/uploads/2021/12/Poryadok-formuvannya-ta-realizatsiyi-vybirkovoyiskladovoyi-osvitnih-program-HNEU.pdf.

19. Що таке розумова карта? – Режим доступу : https://www.mindonmap.com/uk/blog/what-is-a-mind-map/.

20. Як скласти ефективне резюме. – Режим доступу https://sweetcv.com/ua/guide.

21. Curriculum Guidelines for Undergraduate Degree Programs in Software Engineering. – Access mode: https://www.acm.org/education/curricularecommendations.

22. Вступ до фаху / Беседовський О.М., Знахур Л.В. – Режим доступу : https://pns.hneu.edu.ua/course/view.php?id=1157.